# API Reference

Vaisala Beacon Cloud XML API Beacon Cloud

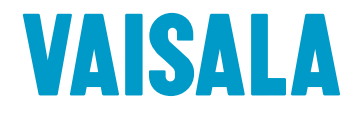

#### PUBLISHED BY

Vaisala Oyj Vanha Nurmijärventie 21, FI-01670 Vantaa, Finland P.O. Box 26, FI-00421 Helsinki, Finland +358 9 8949 1

Visit our Internet pages at [www.vaisala.com.](http://www.vaisala.com/)

© Vaisala 2021

Permission is hereby granted, free of charge, to any person obtaining a copy of this document (the "Document"), to deal in the Document without restriction, including without limitation the rights to use, copy, modify, merge, publish and distribute copies of the Document, and to permit persons to whom the Document is furnished to do so, subject to the following conditions:

This permission notice shall be included in all copies or substantial portions of the Document.

THE DOCUMENT IS PROVIDED "AS IS", WITHOUT WARRANTY OF ANY KIND, EXPRESS OR

IMPLIED, INCLUDING BUT NOT LIMITED TO THE WARRANTIES OF MERCHANTABILITY, FITNESS FOR A PARTICULAR PURPOSE AND NONINFRINGEMENT. IN NO EVENT SHALL THE AUTHORS OR COPYRIGHT HOLDERS BE LIABLE FOR ANY CLAIM, DAMAGES OR OTHER LIABILITY, WHETHER IN AN ACTION OF CONTRACT, TORT OR OTHERWISE, ARISING FROM, OUT OF OR IN CONNECTION WITH THE DOCUMENT OR THE USE OR OTHER DEALINGS IN THE DOCUMENT.

#### Table of contents

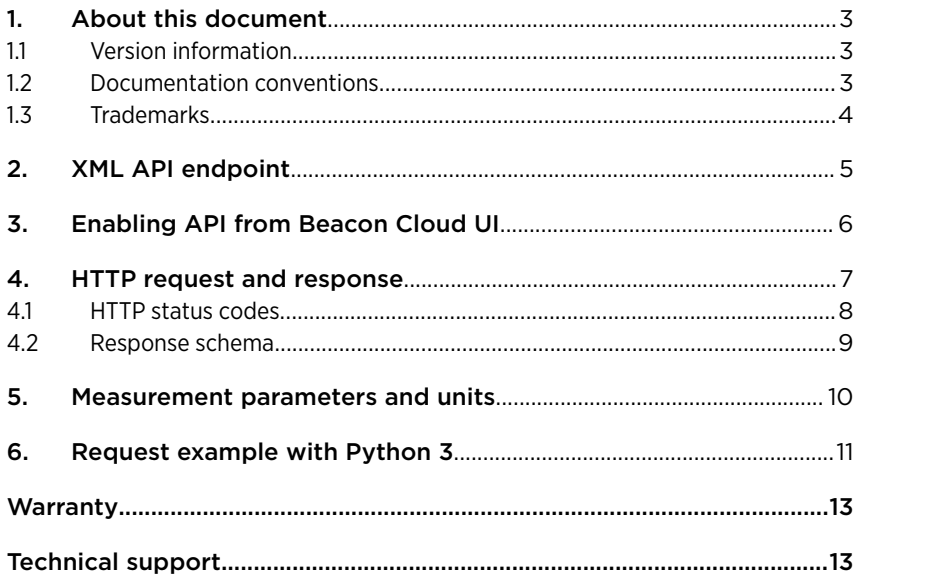

## <span id="page-4-0"></span>1. About this document

### 1.1 Version information

This document provides a description of Vaisala Beacon Cloud XML API data reporting interface.

#### Table 1 Document versions (English)

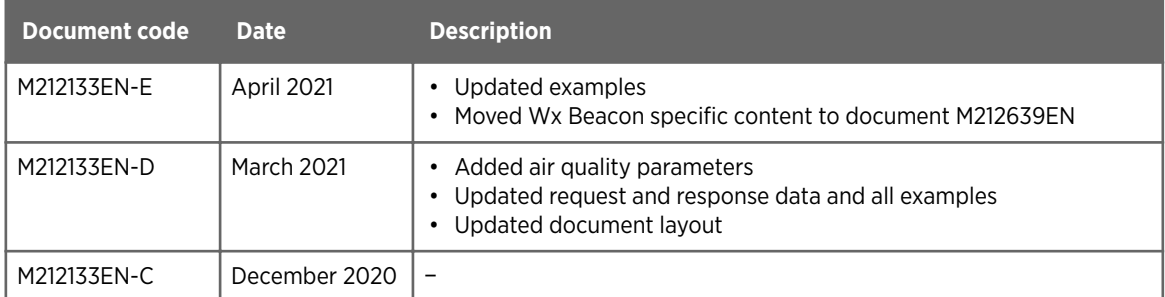

### 1.2 Documentation conventions

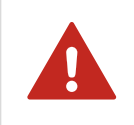

WARNING! Warning alerts you to a serious hazard. If you do not read and follow instructions carefully at this point, there is a risk of injury or even death.

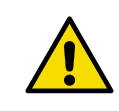

**Caution** warns you of a potential hazard. If you do not read and follow CAUTION! instructions carefully at this point, the product could be damaged or important data could be lost.

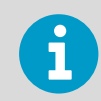

**Note** highlights important information on using the product.

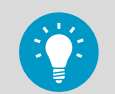

**Tip** gives information for using the product more efficiently.

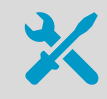

Lists tools needed to perform the task.

<span id="page-5-0"></span>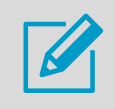

Indicates that you need to take some notes during the task.

## 1.3 Trademarks

Vaisala<sup>®</sup> is a registered trademark of Vaisala Oyj.

Python<sup>®</sup> is a trademark or registered trademark of the Python Software Foundation.

All other product or company names that may be mentioned in this publication are trade names, trademarks, or registered trademarks of their respective owners.

## <span id="page-6-0"></span>2. XML API endpoint

The XML API interface endpoint is:

• Beacon Cloud XML API endpoint: <https://beacon.vaisala.com/api/>

## <span id="page-7-0"></span>3. Enabling API from Beacon Cloud UI

To use the XML API, an API key needs to be generated from the Beacon Cloud application.

 $\blacktriangleright$ 1. In Beacon Cloud, go to **Device settings** and in **API key**, select **Generate**.

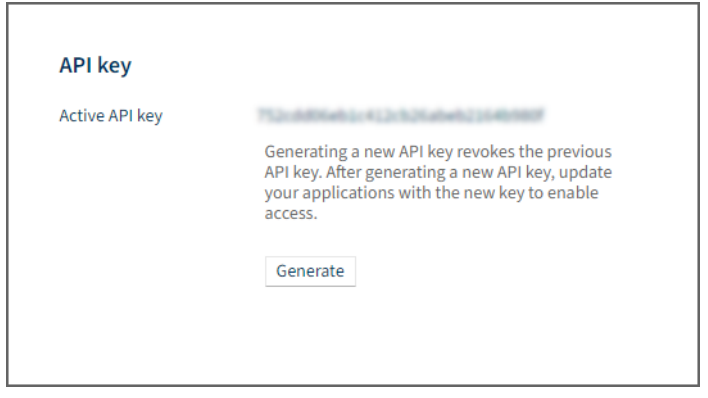

2. On that same page, check the device serial number to be used in the query.

## <span id="page-8-0"></span>4. HTTP request and response

The XML API supports only HTTP GET. There is also a limitation that a user can fetch a maximum of 100 000 measurements with a single request. If more requests are needed, then subsequent requests need to be made.

The following is a cURL example of making a request with GET:

```
curl https://beacon.vaisala.com/api?
d=R1234567&k=752cdd06eb1c412cb26abeb2164b980f&t0=2020-12-29T00:
00:00&t1=2020-12-29T00:01:00&c=100
```
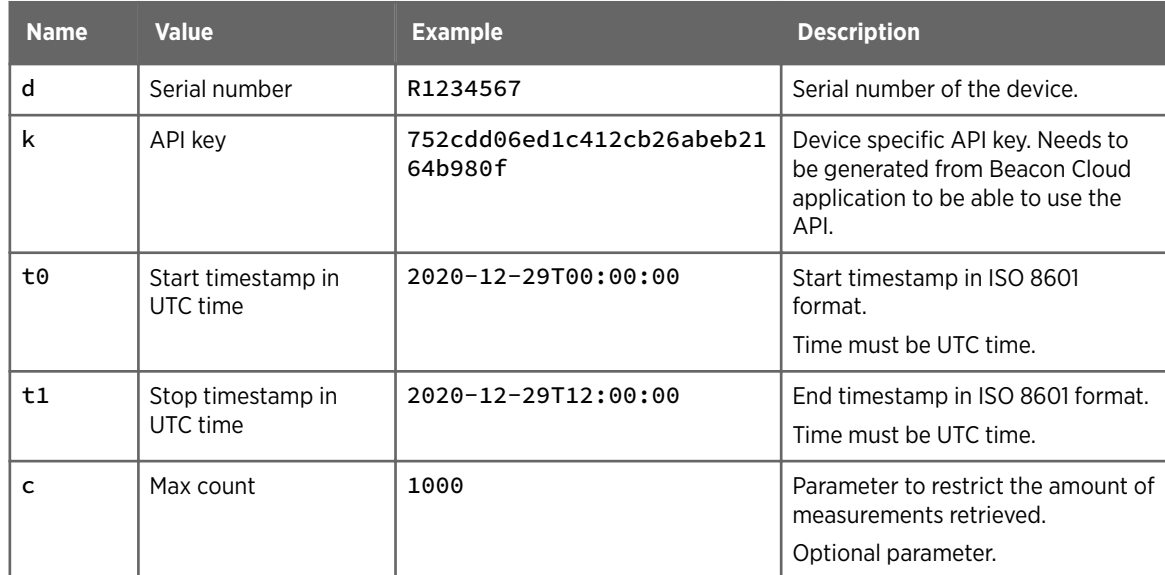

#### Table 2 Request parameters

#### <span id="page-9-0"></span>Example response

```
<?xml version="1.0" encoding="UTF-8"?>
<envitemsdata>
     <device>
         <name>Laaksolahti</name>
         <serial>R1234567</serial>
         <type>5</type>
         <description>AQT420: R1234567</description>
         <location></location>
         <lat>0</lat>
         <lon>0</lon>
         <alt>0</alt>
     </device>
     <measurements>
         <meas id="0">
             <timestamp>2021-04-21 11:20:22</timestamp>
             <type>Air Temp.</type>
            <value>11.7</value>
         </meas>
         <meas id="1">
             <timestamp>2021-04-21 11:20:22</timestamp>
             <type>Air Hum.</type>
             <value>41.2</value>
         </meas>
         <meas id="2">
             <timestamp>2021-04-21 11:20:22</timestamp>
             <type>Air Pres./type>
             <value>992</value>
         </meas>
     </measurements>
</envitemsdata>
```
If authentication fails, the XML API returns the following:

<error>Access denied!</error>

#### 4.1 HTTP status codes

The XML API returns the following HTTP status codes.

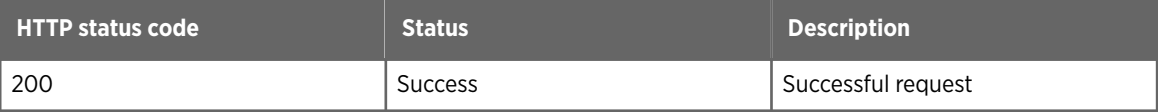

### <span id="page-10-0"></span>4.2 Response schema

The XML API returns an XML message that is based on the following schema.

```
<xs:schema attributeFormDefault="unqualified" elementFormDefault="qualified"
xmlns:xs="http://www.w3.org/2001/XMLSchema">
 <xs:element name="envitemsdata">
  <xs:complexType>
   <xs:sequence>
     <xs:element name="device">
      <xs:complexType>
       <xs:choice maxOccurs="unbounded" minOccurs="0">
        <xs:element type="xs:string" name="name"/>
        <xs:element type="xs:string" name="serial"/>
        <xs:element type="xs:byte" name="type"/>
        <xs:element type="xs:string" name="description"/>
        <xs:element type="xs:string" name="location"/>
        <xs:element type="xs:string" name="lat"/>
        <xs:element type="xs:string" name="lon"/>
        <xs:element type="xs:string" name="alt"/>
       </xs:choice>
      </xs:complexType>
     </xs:element>
     <xs:element name="measurements">
      <xs:complexType>
       <xs:sequence>
        <xs:element name="meas" maxOccurs="unbounded" minOccurs="0">
         <xs:complexType>
          <xs:sequence>
           <xs:element type="xs:string" name="timestamp"/>
           <xs:element type="xs:string" name="type"/>
           <xs:element type="xs:float" name="value"/>
          </xs:sequence>
          <xs:attribute type="xs:byte" name="id" use="optional"/>
         </xs:complexType>
        </xs:element>
       </xs:sequence>
      </xs:complexType>
     </xs:element>
    </xs:sequence>
   </xs:complexType>
  </xs:element>
</xs:schema>
```
## <span id="page-11-0"></span>5. Measurement parameters and units

Here is a list of all possible parameter types from the XML API and their fixed units.

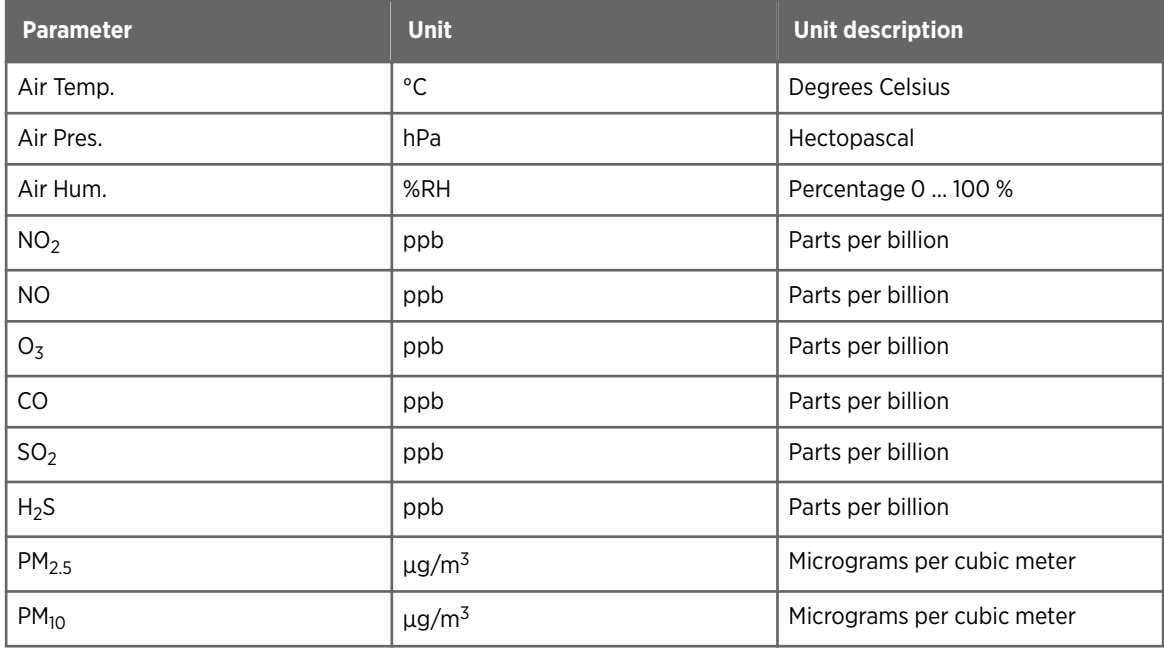

## <span id="page-12-0"></span>6. Request example with Python 3

The following example retrieves data from the XML API and prints the response.

```
xml-api-request.py file
```

```
#!/usr/bin/env python
import requests
import pandas as pd
import xml.etree.ElementTree as et
from datetime import datetime, timedelta
from collections import defaultdict
def wxBeaconApiRequest(startUTC, endUTC, serial, apikey):
     endpoint = 'https://beacon.vaisala.com/api/'
     query = '?d='+serial+'&k='+apikey+'&t0='+startUTC+'&t1='+endUTC
    URL = endpoint + query observations = et.fromstring(requests.get(URL).content)[1]
     d = defaultdict(dict)
     for obs in observations:
        timestamp = obs.find("timestamp").text
        type = obs.find("type").text
        value = obs.find("value").text
        d[timestamp][type] = float(value)
    df = pd.DataFrame.from_dict(d, orient='index') # convert index to datetime 
objects
    df.index = pd.to_datetime(df.index)
     return df
# get last 24h data
utcNow = datetime.utcnow()
startTimeUTC = (utcNow-timedelta(days=1)).strftime('%Y-%m-%dT%H:%M:%S')
endTimeUTC = utcNow.strftime('%Y-%m-%dT%H:%M:%S')
serial = 'T05207'20
apikey = 'ee6fa67fd2ee42e6b3fa68286e94af44'
df = wxBeaconApiRequest(startTimeUTC, endTimeUTC, serial, apikey)
print(df)
```
Example when run in command line interface:

```
PS C:\Users\jyveh\proj\tools\data_analysis_tools\python> python .\xml-api-
test.py
                 NO2 CO O3 NO PM2.5 PM10 Air Temp. Air Hum. Air Pres.
2021-04-21 09:44:05 0.006 0.008 0.005 -0.002 6.8 41.9 11.4 43.7 993.1
2021-04-21 09:45:09 0.005 0.012 0.008 -0.003 6.8 41.9 43.7 993.1
2021-04-21 09:46:05 0.003 0.015 0.010 -0.001 6.8 41.9 44.0 993.1
2021-04-21 09:47:06 0.002 0.019 0.012 -0.003 6.8 41.9 44.2 993.0
2021-04-21 09:48:07 0.001 0.024 0.013 -0.001 6.8 41.9 44.7 993.0
                 ... ... ... ... ... ... ... ...
2021-04-21 11:35:06 -0.002 0.073 -0.002 0.009 5.7 27.3 42.1 991.8
2021-04-21 11:36:06 -0.002 0.072 -0.002 0.009 5.7 27.3 41.4 991.7
2021-04-21 11:37:07 -0.001 0.073 -0.001 0.007 5.7 27.3 40.9 991.7
2021-04-21 11:38:05 -0.001 0.072 -0.001 0.007 5.7 27.3 40.8 991.7
2021-04-21 11:39:06 -0.001 0.071 -0.001 0.006 5.7 27.3 40.3 
                                                              991.7
                                                 11.4 
                                                 11.3 
                                                 11.2 
                                                 11.2 
                                                 ... 
                                                 11.6 
                                                 11.8 
                                                 11.9 
                                                 12.2 
                                                 12.4
```
[116 rows x 9 columns]

### <span id="page-14-0"></span>Warranty

For standard warranty terms and conditions, see [www.vaisala.com/warranty](http://www.vaisala.com/warranty).

Please observe that any such warranty may not be valid in case of damage due to normal wear and tear, exceptional operating conditions, negligent handling or installation, or unauthorized modifications. Please see the applicable supply contract or Conditions of Sale for details of the warranty for each product.

### Technical support

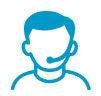

Contact Vaisala technical support at [helpdesk@vaisala.com.](mailto:helpdesk@vaisala.com) Provide at least the following supporting information as applicable:

- Product name, model, and serial number
- Software/Firmware version
- Name and location of the installation site
- Name and contact information of a technical person who can provide further information on the problem

For more information, see [www.vaisala.com/support](http://www.vaisala.com/support).

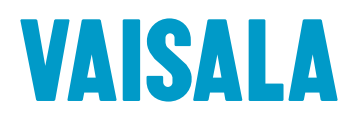

[www.vaisala.com](http://www.vaisala.com)